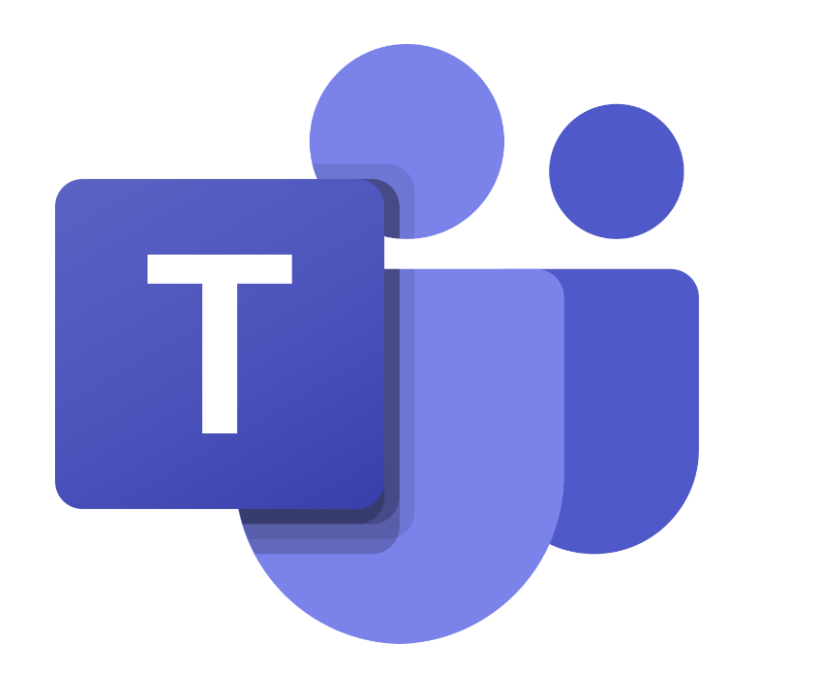

#### L'environnement TEAMS

Guide à l'intention des parents et des élèves.

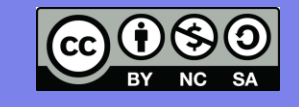

L'équipe des conseillers pédagogiques TICE de la CSDA

Source de l'image: https://fr.wikipedia.org/

*Voici un guide qui te permettra de te familiariser avec l'application Teams. Nous te proposons une petite visite guidée!*

*Si tu préfères une capsule vidéo, [c'est par ici](https://youtu.be/6QdtCyjhiPY)!*

## *Rejoindre ta classe*

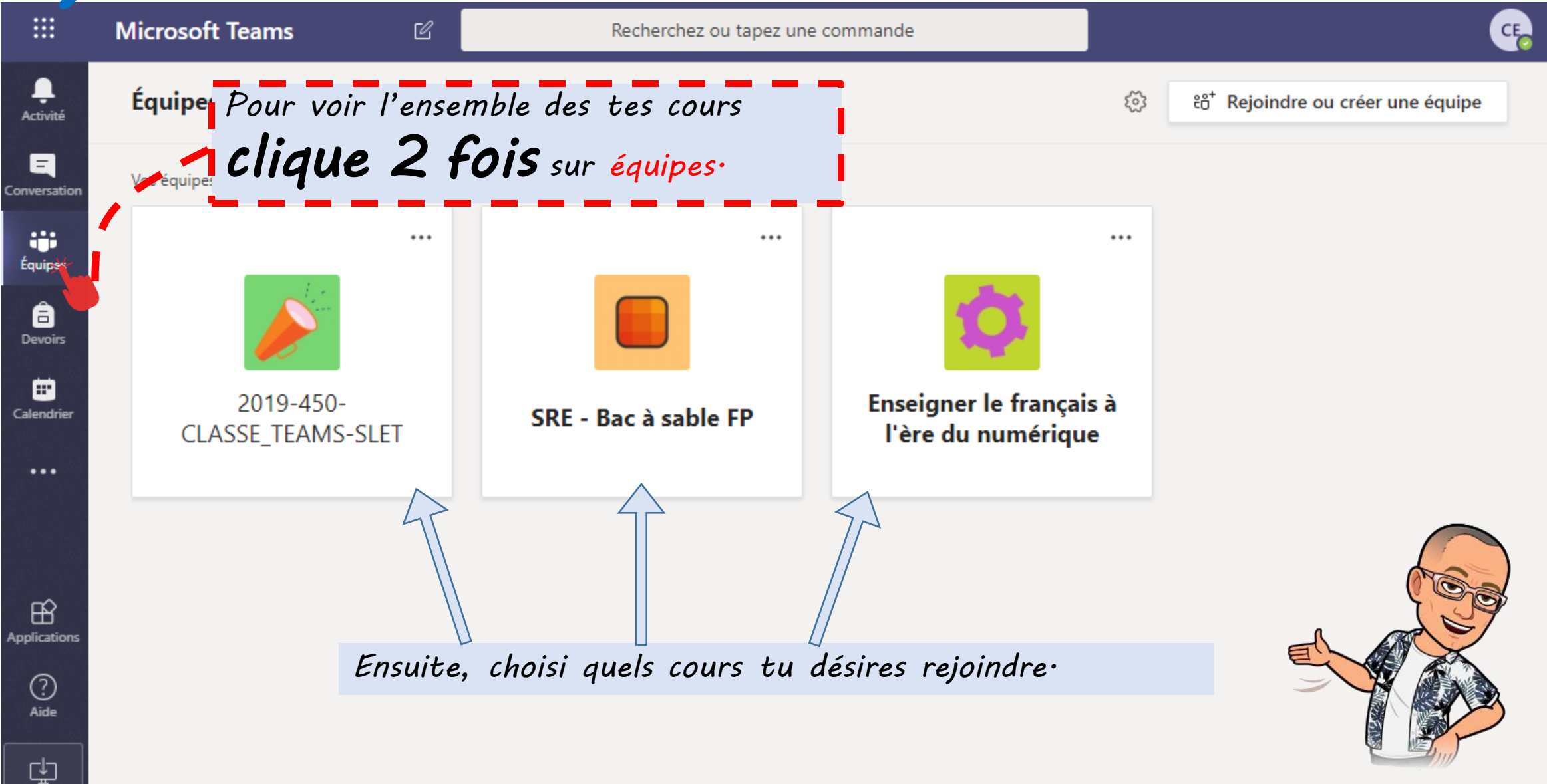

#### *Tes activités*

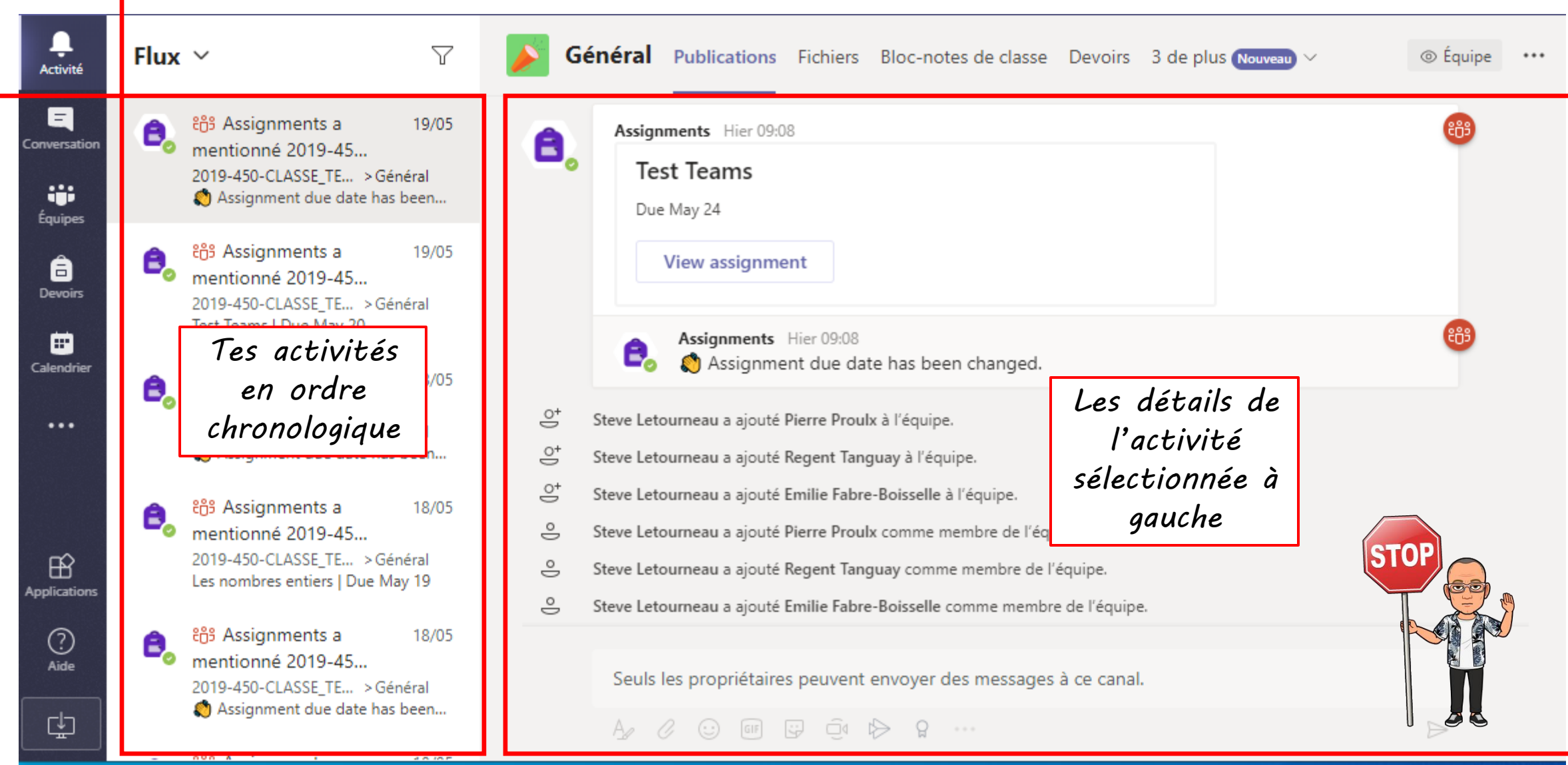

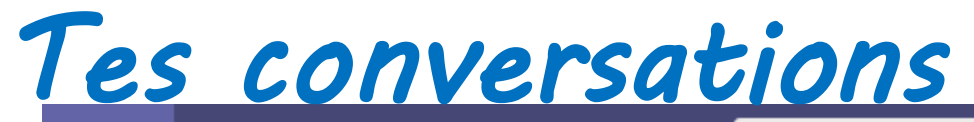

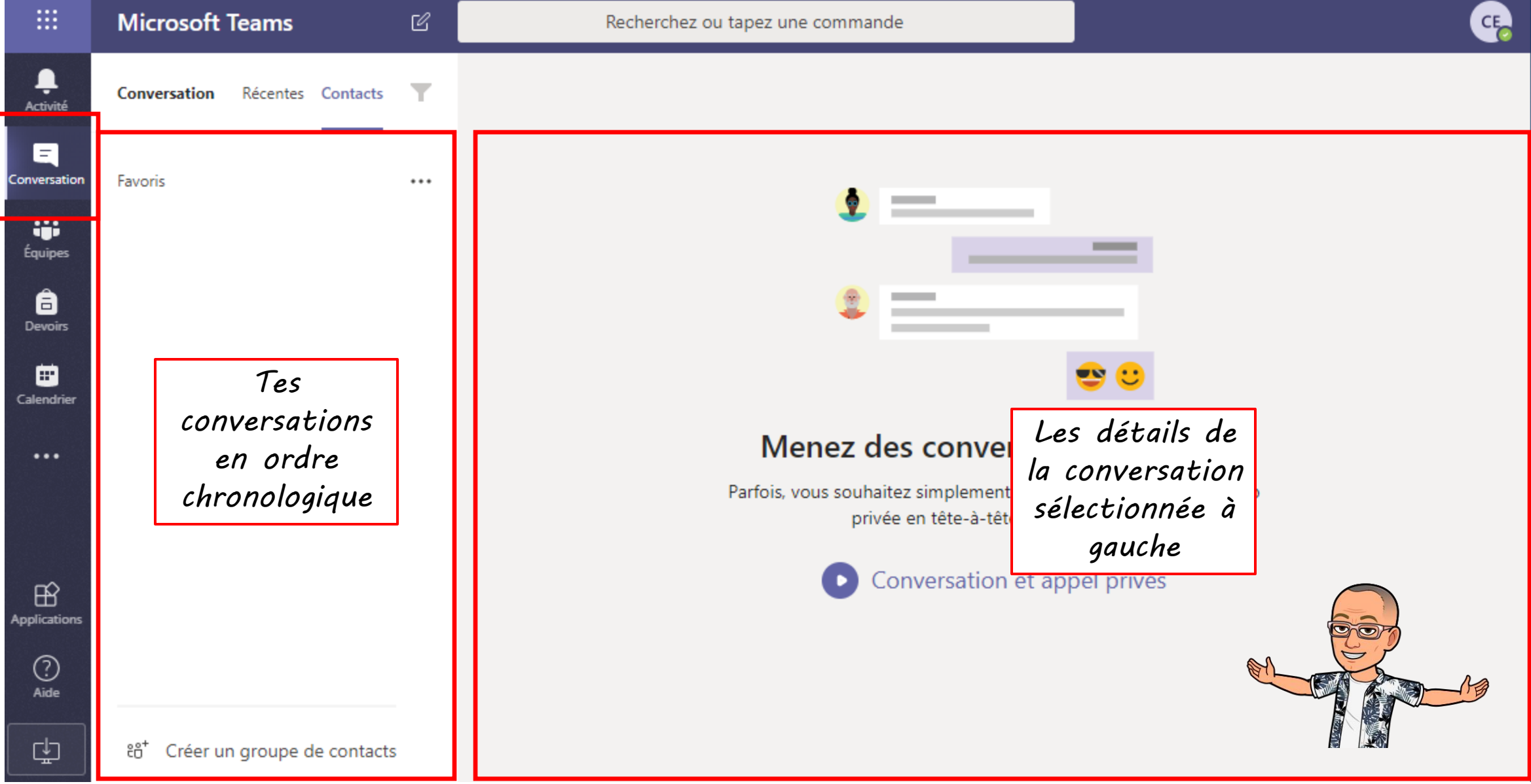

## *Nouvelle conversation*

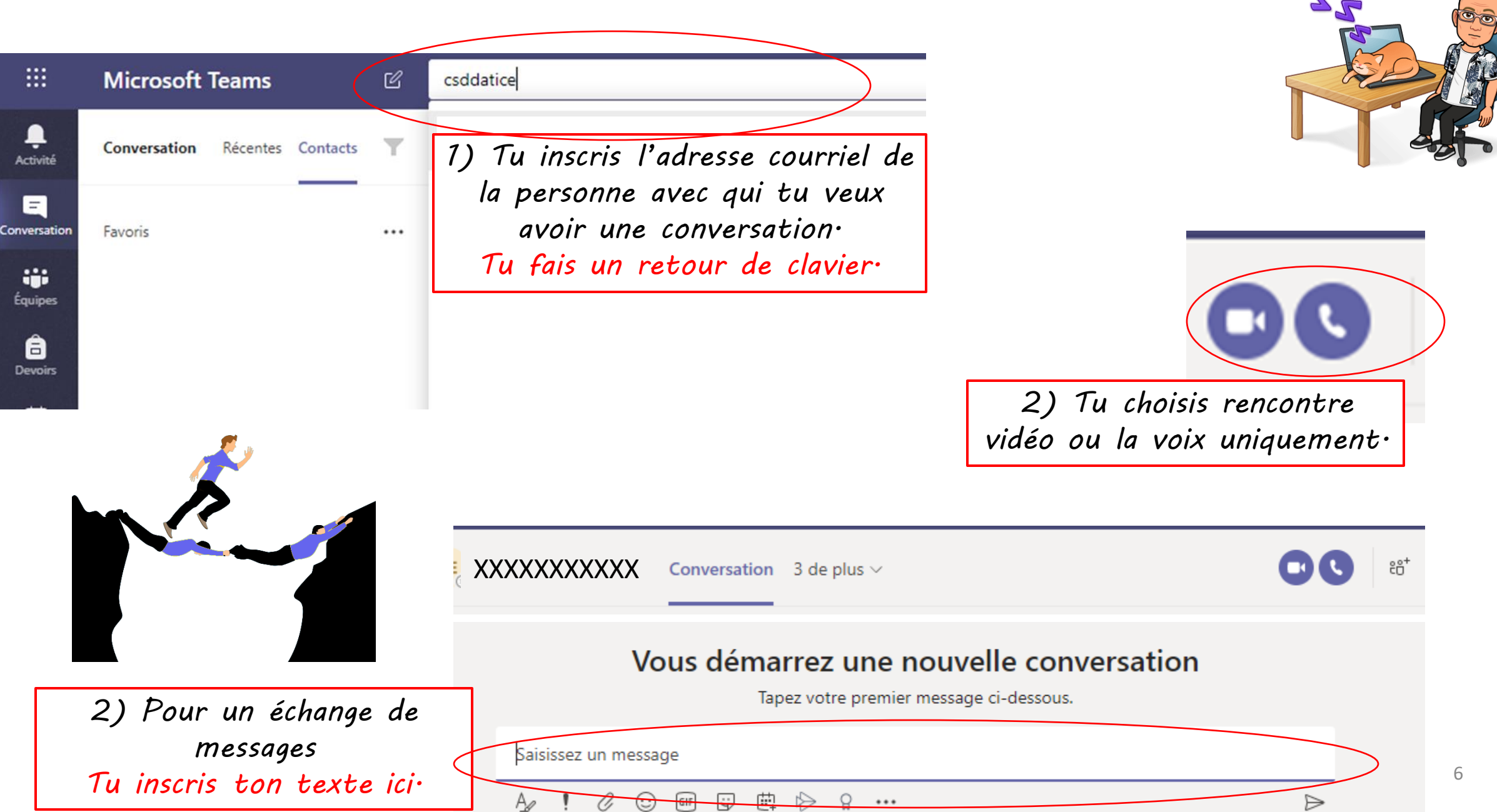

## *Les devoirs*

 $\mathbb{F}$ 

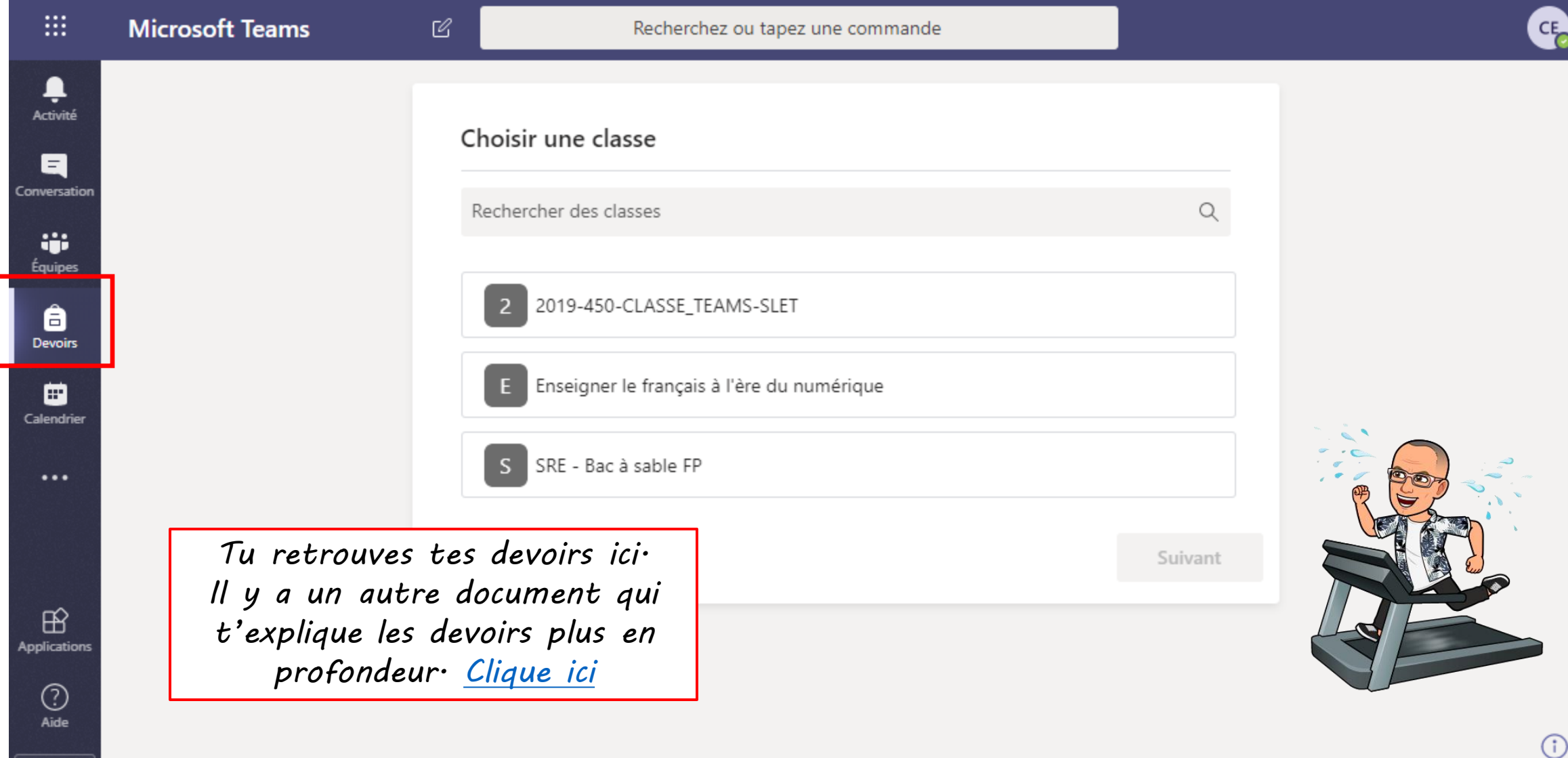

### *Le calendrier*

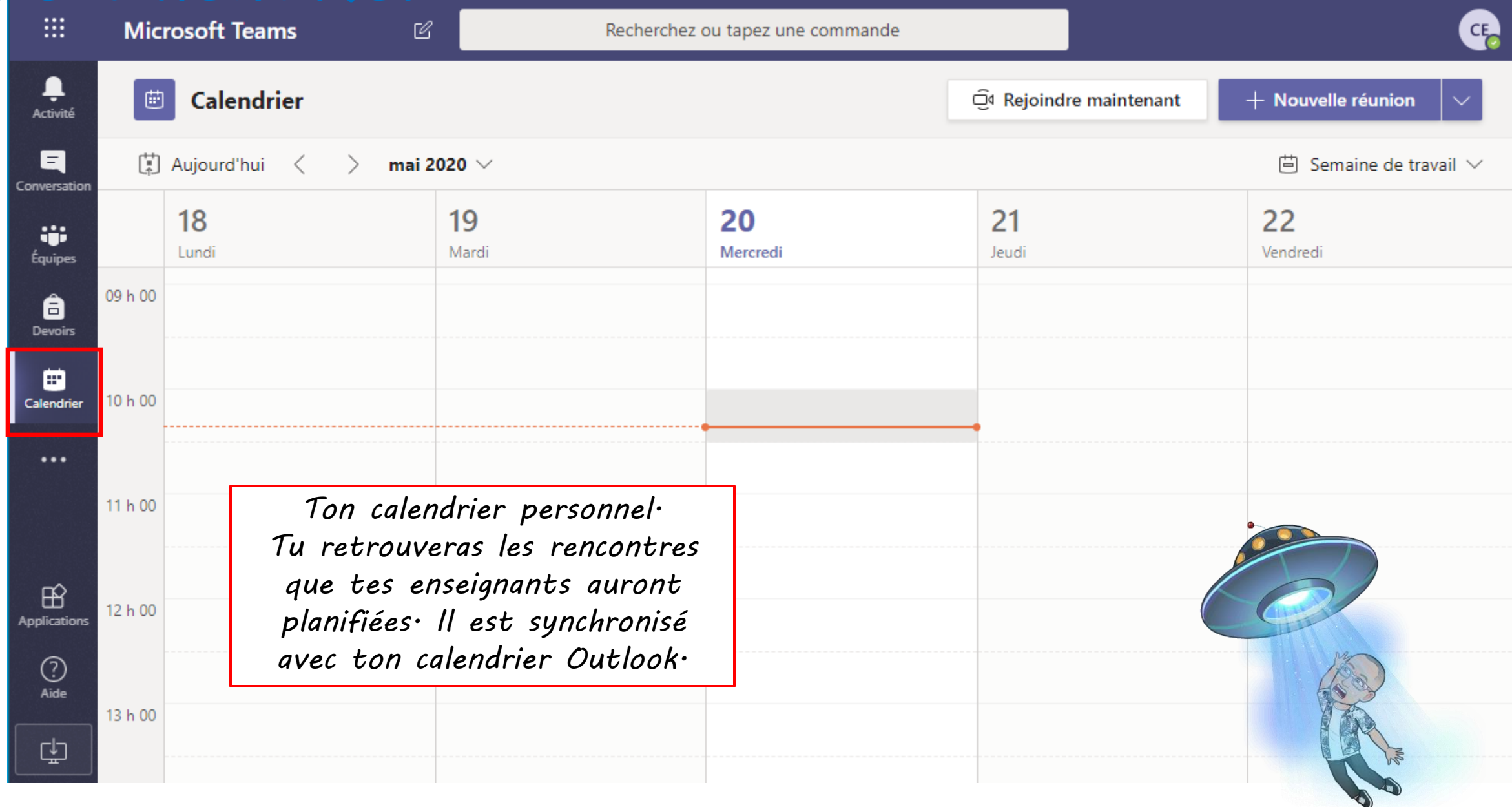

## *L'onglet fichiers*

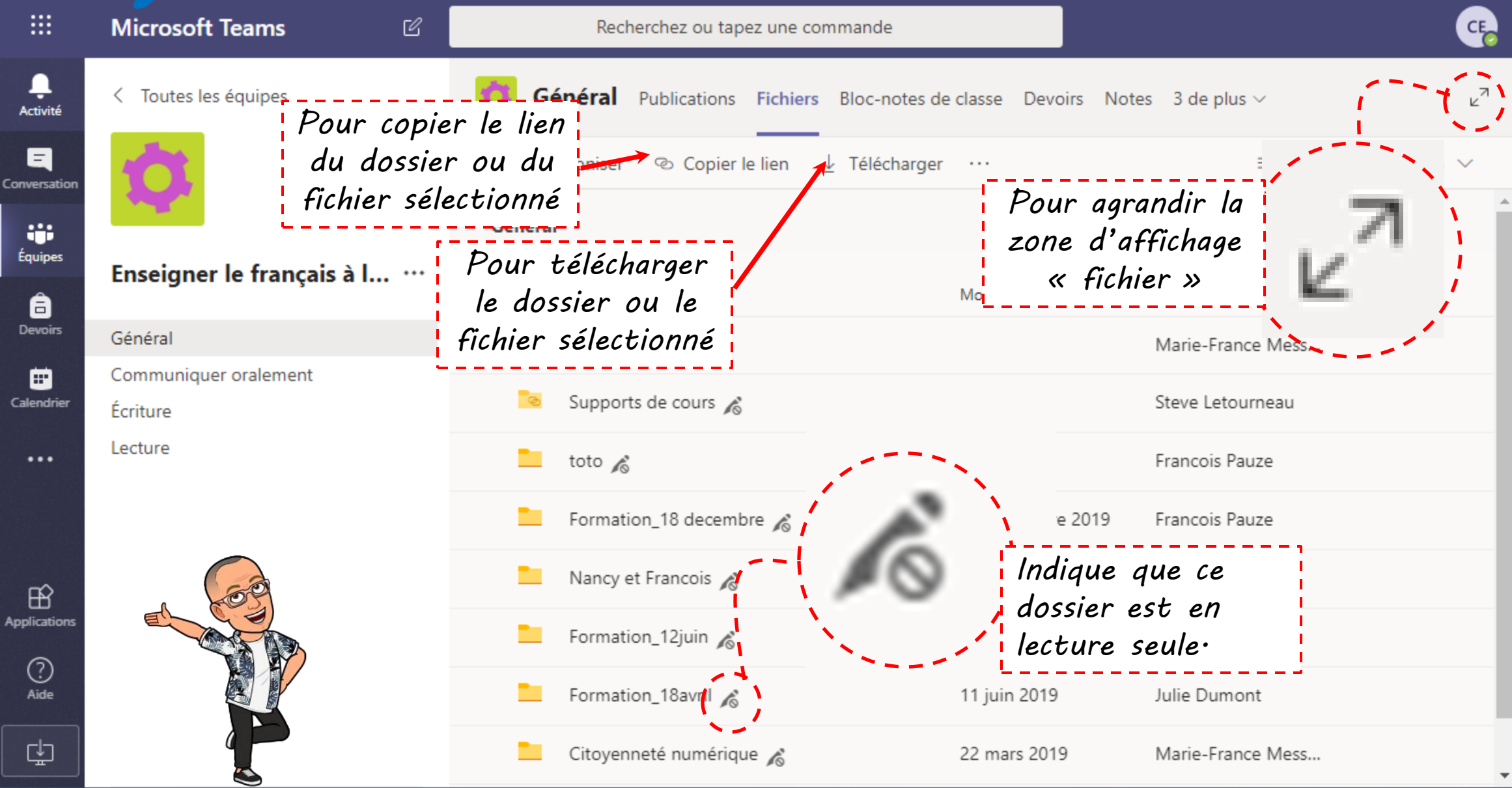

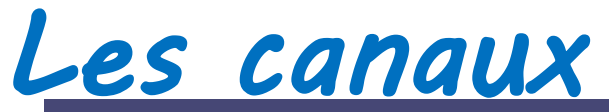

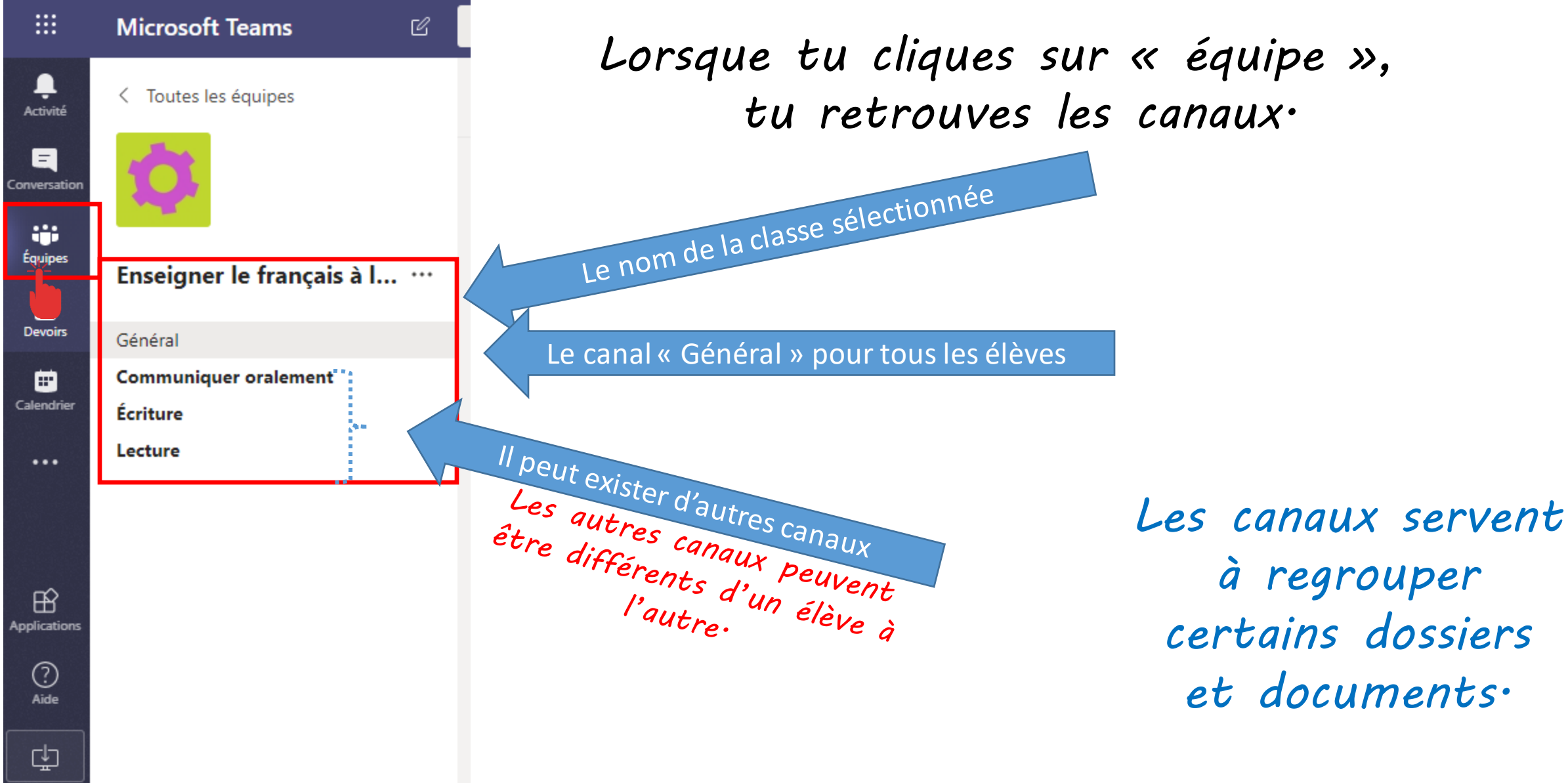

# *Les fichiers des canaux*

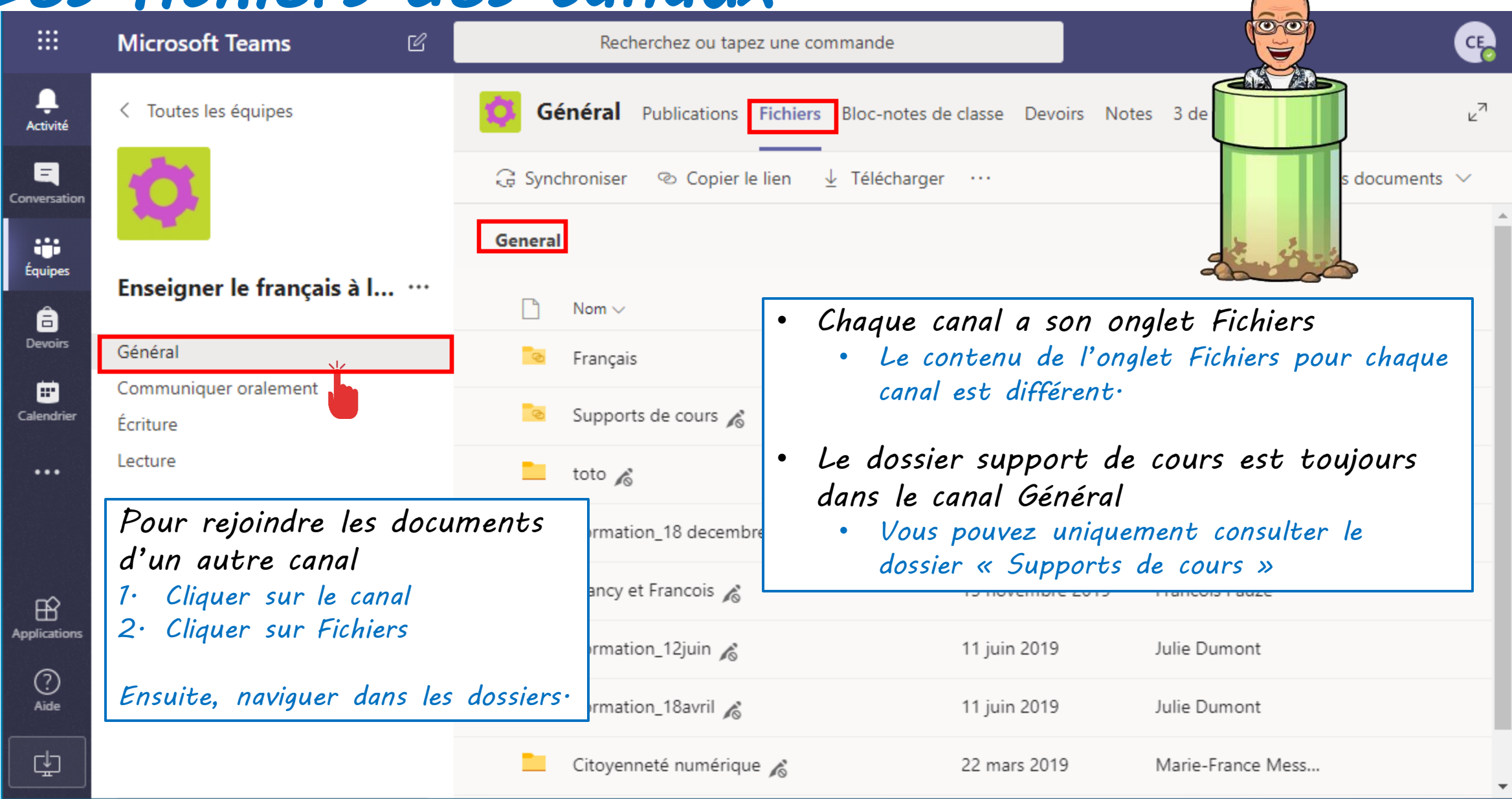

## *Les fichiers des canaux*

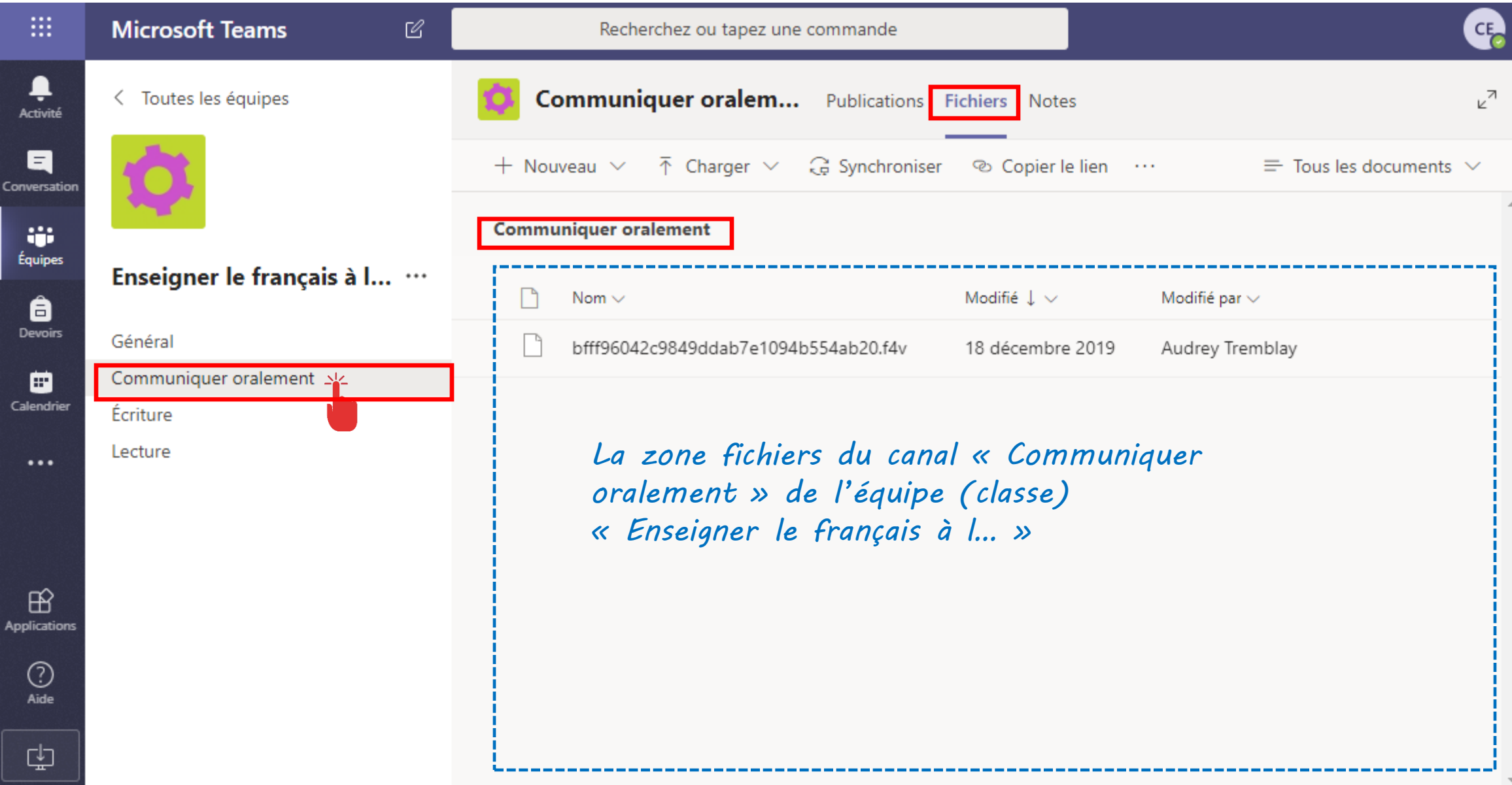

#### *Si ton enseignant l'utilise Afficher le Bloc-notes de classe*

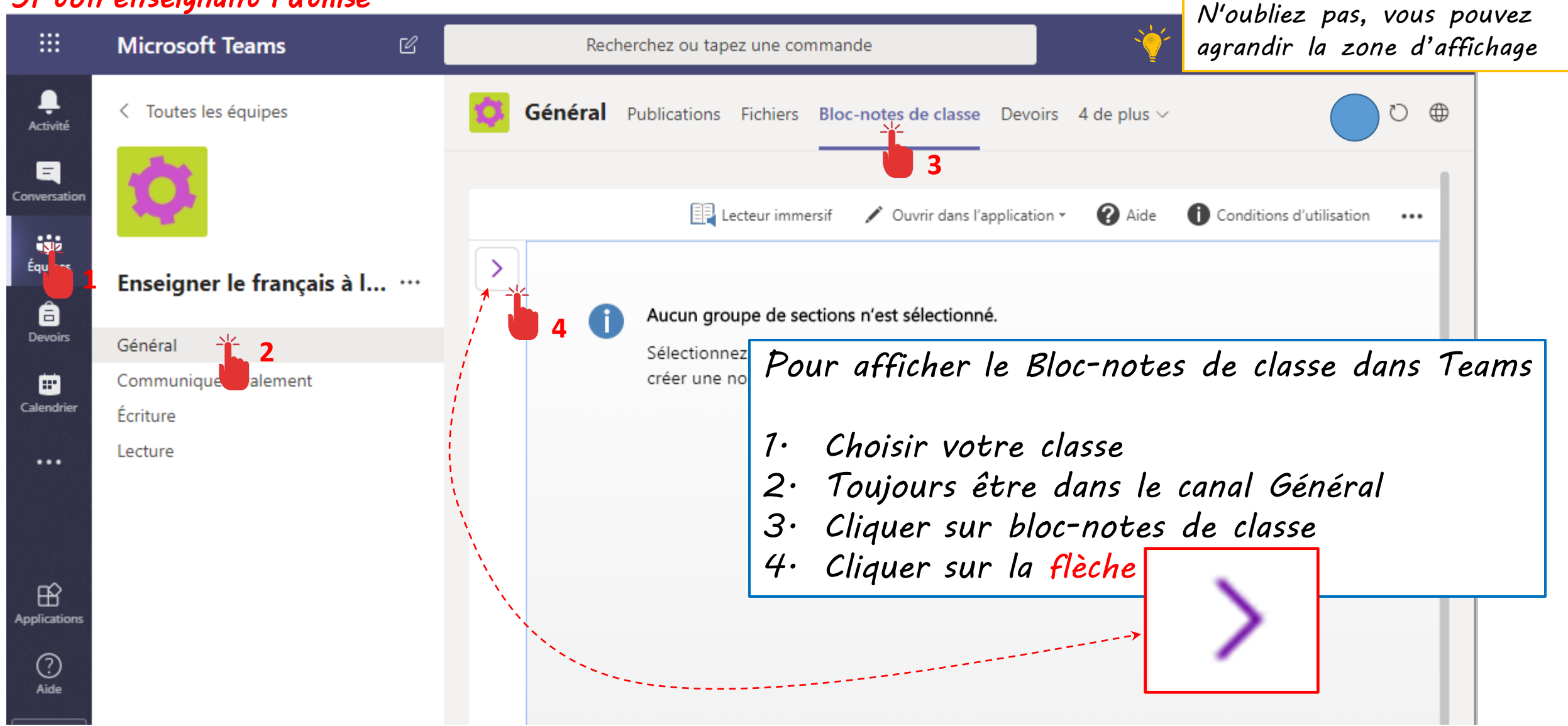

## *L'onglet Notes*

中

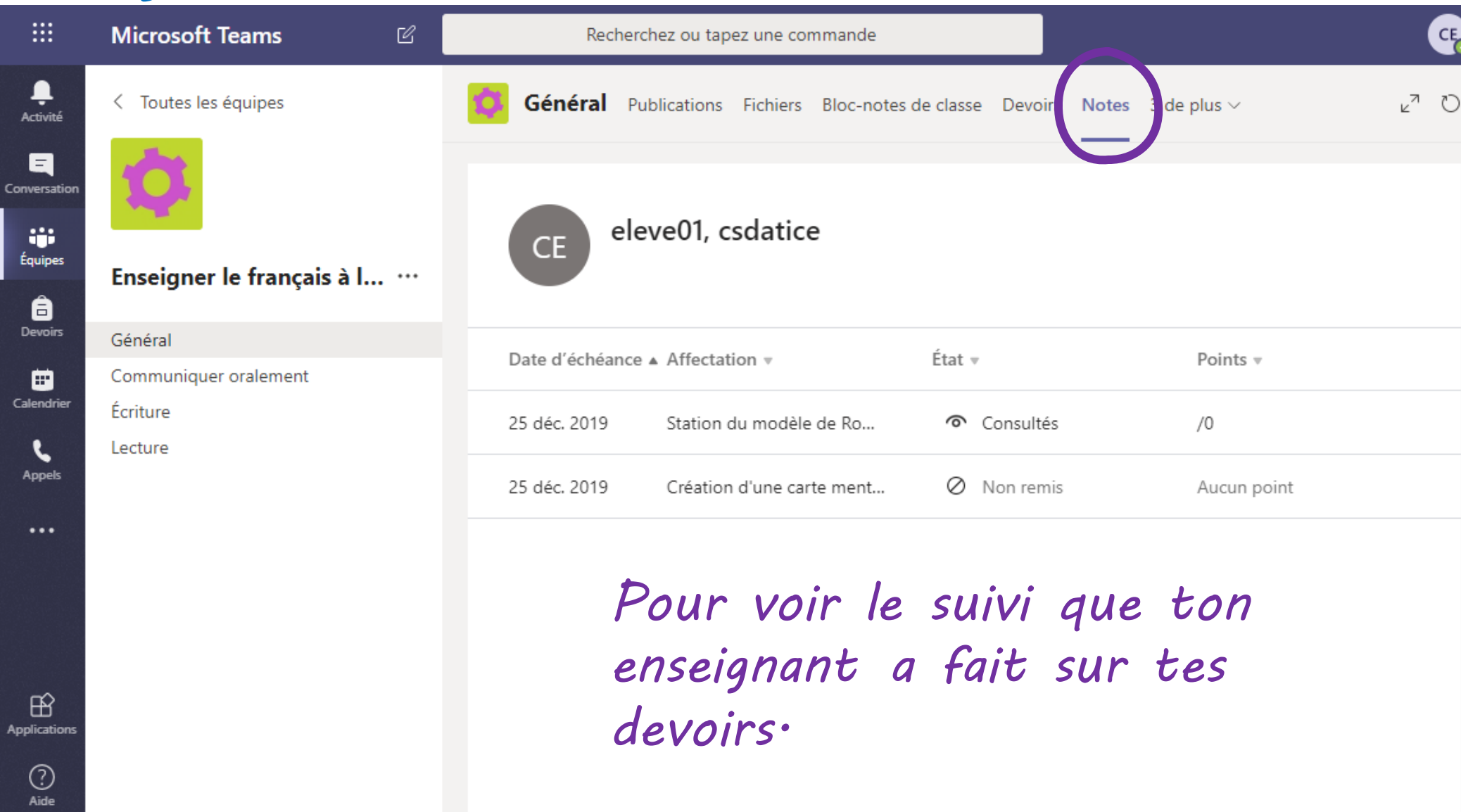